# baySeq: Empirical Bayesian analysis of patterns of differential expression in count data

#### Thomas J. Hardcastle

October 26, 2021

## 1 Introduction

This vignette is intended to give a rapid introduction to the commands used in implementing empirical Bayesian methods of evaluating differential expression in high-throughput sequencing data by means of the baySeq R package. For fuller details on the methods being used, consult Hardcastle & Kelly (2010) [1] and Hardcastle (2015) [2].

We assume that we have data from a set of sequencing or other high-throughput experiments, arranged in an array such that each column describes a sample and each row describes some genomic event for which data have been acquired. For example, the rows may correspond to the different sequences observed in a sequencing experiment. The data then consists of the number of times each sequence is observed in each sample. We wish to determine which, if any, rows of the data correspond to some patterns of differential expression across the samples.

baySeq uses empirical Bayesian methods to estimate the posterior likelihoods of each of a set of models that define patterns of differential expression for each row. This approach begins by considering a distribution for the row defined by a set of underlying parameters for which some prior distribution exists. By estimating this prior distribution from the data, we are able to assess, for a given model about the relatedness of our underlying parameters for multiple libraries, the posterior likelihood of the model.

In forming a set of models upon the data, we consider which patterns are biologically likely to occur in the data. For example, suppose we have count data from some organism in condition A and condition B. Suppose further that we have two biological replicates for each condition, and hence four libraries  $A_1, A_2, B_1, B_2$ , where  $A_1, A_2$  and  $B_1, B_2$  are the replicates. It is reasonable to suppose that at least some of the rows may be unaffected by our experimental conditions A and B, and the count data for each sample in these rows will be equivalent. These data need not in general be identical across each sample due to random effects and different library sizes, but they will share the same underlying parameters. However, some of the rows may be influenced by the different experimental conditions A and B. The count data for the samples  $A_1$  and  $A_2$  will then be equivalent, as will the count data for the samples  $B_1$  and  $B_2$ . However, the count data between samples  $A_1, A_2, B_1, B_2$ will not be equivalent. For such a row, the data from samples  $A_1$  and  $A_2$  will then share the same set of underlying parameters, the data from samples  $B_1$  and  $B_2$  will share the same set of underlying parameters, but, crucially, the two sets will not be identical. However, baySeq takes an alternative approach to analysis that allows more complicated patterns of differential expression than simple pairwise comparison, and thus is able to cope with more complex experimental designs (Section 5.5).

In this initial vignette, we consider RNA-seq type data assumed to follow a negative binomial distribution. Alternative scenarios are discussed in the vignette *Advanced analysis using baySeq; generic distribution definitions*.

# 2 Preparation

We begin by loading the baySeq package.

```
> library(baySeq)
```

Note that because the experiments that baySeq is designed to analyse are usually massive, we should use (if possible) parallel processing as implemented by the snow package. We use the parallel package (if it exists), and define a *cluster*. If parallel is not present, we can proceed anyway with a NULL cluster. Results may be slightly different depending on whether or not a cluster is used owing to the non-deterministic elements of the method.

```
> if(require("parallel")) cl <- makeCluster(8) else cl <- NULL</pre>
```

We load a simulated data set consisting of count data on one thousand counts.

```
> data(simData)
> simData[1:10,]
       [,1] [,2] [,3] [,4] [,5] [,6] [,7] [,8] [,9] [,10]
 [1,]
                1
                       5
                             2
                                   3
                                         0
                                               1
 [2,]
           1
                0
                       9
                             6
                                   5
                                         0
                                               1
                                                     0
                                                           0
                                                                  1
 [3,]
           9
                2
                       5
                             5
                                  14
                                         2
                                               3
                                                     1
                                                           0
                                                                  4
 [4,]
                             2
                                   2
                                                                  0
                       8
                                               1
                                                           1
 [5,]
                2
                       4
                             7
                                   0
                                         0
                                               0
                                                     0
                                                           0
                                                                  1
          2
                                                                  3
 [6,]
          2
                1
                       0
                             1
                                   0
                                               3
                                                           5
 [7,]
                8
                       8
                             8
                                   9
                                               2
                                                           0
                                                                  0
                                                                  2
 [8,]
                                               2
 [9,]
                 2
                                               0
                                                                  0
           6
                       2
                             3
[10,]
                                                           2
                                                                 10
                             0
                                              17
```

The data are simulated such that the first hundred counts show differential expression between the first five libraries and the second five libraries. Our replicate structure, used to estimate the prior distributions on the data, can thus be defined as

We can also establish two group structures for the data.

We also expect that some tags will show differential expression between the first five libraries and the second five libraries. For these tags, the two sets of libraries belong to different groups, and so we have the model 'DE', or vector c(1,1,1,1,1,2,2,2,2,2) - the first five libraries belong to group 1 and the second five libraries to group 2. We thus have the following group structure

```
> groups <- list(NDE = c(1,1,1,1,1,1,1,1,1),
+ DE = c(1,1,1,1,1,2,2,2,2,2))
```

In a more complex experimental design (Section ??) we might have several additional models. The key to constructing vectors corresponding to a model is to see for which groups of libraries we expect equivalent expression of tags.

We note that the group for DE corresponds to the replicate structure. This will often be the case, but need not be in more complex experimental designs.

The ultimate aim of the baySeq package is to evaluate posterior likelihoods of each model for each row of the data.

We begin by combining the count data and user-defined groups into a countData object.

```
> CD <- new("countData", data = simData, replicates = replicates, groups = groups)</pre>
```

Library sizes can be inferred from the data if the user is not able to supply them.

```
> libsizes(CD) <- getLibsizes(CD)</pre>
```

We can then plot the data in the form of an MA-plot, suitable modified to plot those data where the data are uniformly zero (and hence the log-ratio is infinite) (Figure 1). Truly differentially expressed data can be identified in the plot by coloring these data red, while non-differentially expressed data are colored black.

```
> plotMA.CD(CD, samplesA = "simA", samplesB = "simB",
+ col = c(rep("red", 100), rep("black", 900)))
```

We can also optionally add annotation details into the @annotation slot of the countData object.

```
> CD@annotation <- data.frame(name = paste("count", 1:1000, sep = "_"))</pre>
```

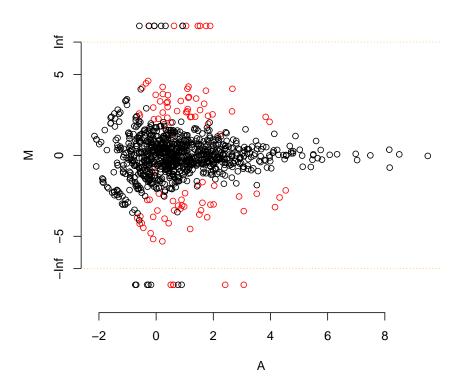

Figure 1: 'MA'-plot for count data

Where the log-ratio would be infinite (because the data in one of the sample groups consists entirely of zeros, we plot instead the log-values of the other group. Truly differentially expressed data are colored red, and non-differentially expressed data black.

# 3 Negative-Binomial Approach

We first estimate an empirical distribution on the parameters of the Negative Binomial distribution by bootstrapping from the data, taking individual counts and finding the quasi-likelihood parameters for a Negative Binomial distribution. By taking a sufficiently large sample, an empirical distribution on the parameters is estimated. A sample size of around 10000 iterations is suggested, depending on the data being used), but 1000 is used here to rapidly generate the plots and tables.

```
> CD <- getPriors.NB(CD, samplesize = 1000, estimation = "QL", cl = cl)
```

The calculated priors are stored in the @priors slot of the countData object produced as before. For the negative-binomial method, we are unable to form a conjugate prior distribution. Instead, we build an empirical prior distribution which we record in the list object \$priors of the slot @priors. Each member of this list object corresponds to one of the models defined

by the group slot of the countData object and contains the estimated parameters for each of the individual counts selected under the models. The vector \$sampled contained in the slot @priors describes which rows were sampled to create these sets of parameters.

We then acquire posterior likelihoods, estimating the proportions of differentially expressed counts

```
> CD <- getLikelihoods(CD, cl = cl, bootStraps = 3, verbose = FALSE)
> CD@estProps
numeric(0)
> CD@posteriors[1:10,]
             NDE
 [1,] -0.7182509 -0.668658234
 [2,] -1.1044953 -0.402536516
 [3,] -1.0081651 -0.453953779
 [4,] -2.8017825 -0.062622239
 [5,] -0.7890052 -0.605679476
 [6,] -1.0411667 -0.435474740
 [7,] -6.4331196 -0.001608722
 [8,] -4.4751954 -0.011453337
 [9,] -1.1732793 -0.370123308
[10,] -1.8065428 -0.179390934
> CD@posteriors[101:110,]
                NDE
                            DE
 [1,] -3.509570e-02 -3.367173
 [2,] -3.456222e-10 -21.785679
 [3,] -4.959439e-02 -3.028572
 [4,] -2.507815e-02
                    -3.698271
 [5,] -2.022689e-05 -10.808508
 [6,] -2.900704e-02
                    -3.554685
 [7,] -5.219352e-02 -2.978780
 [8,] -1.773987e-02 -4.040798
 [9,] -4.623394e-02 -3.097069
[10,] -1.502412e-02 -4.205601
```

Here the assumption of a Negative Binomial distribution with priors estimated by maximum likelihood gives an estimate of

```
[1] NA
```

as the proportion of differential expressed counts in the simulated data, where in fact the proportion is known to be 0.1.

# 4 Results

We can ask for the top candidates for differential expression using the topCounts function.

```
> topCounts(CD, group = "DE")
       name simA.1 simA.2 simA.3 simA.4 simA.5 simB.1 simB.2 simB.3 simB.4 simB.5
80 count_80
               1
                       1
                              0
                                     1
                                            1
                                                  13
                                                         21
                                                                 8
               1
                              0
                                            1
                                                   8
                                                         13
                                                                 7
                                                                              10
78 count_78
                       1
                                     1
66 count_66
               0
                              0
                                                  15
                                                         10
                                                                              10
21 count_21
               2
                       0
                              1
                                     1
                                                  15
                                                         15
                                                                 6
                                                                              11
   count_{-}7
               9
                       8
                              8
                                     8
                                            9
                                                   1
                                                          2
                                                                 1
                                                                               0
                                            7
26 \ count_26
               13
                       4
                             11
                                     5
                                                   1
                                                          1
                                                                 1
                                                                        0
                                                                               0
64 count_64
                6
                       6
                              8
                                    11
                                            9
                                                   1
                                                          1
                                                                 0
                                                                               1
72 count_72
               0
                       0
                              1
                                     0
                                            0
                                                   7
                                                                 4
                                                                        3
                                                                               8
                                                          6
                              9
                                     2
                                                                 0
83 count_83
               14
                       6
                                            9
                                                  1
                                                          0
                                                                        1
                                                                               1
27 count_27
                       3
                                                          0
                                                                               0
                      FDR.DE
       likes DE
                                  FWER.DE
80 0.9995791 2>1 0.0004208781 0.0004208781
78 0.9992829 2>1 0.0005689902 0.0011376785
66 0.9990943 2>1 0.0006812318 0.0020423631
21 0.9985733 2>1 0.0008675879 0.0034661054
7 0.9983926 1>2 0.0010155560 0.0050679624
26 0.9980266 1>2 0.0011752048 0.0070314100
64 0.9962283 1>2 0.0015461322 0.0107765863
72 0.9957691 2>1 0.0018817294 0.0149619013
83 0.9954451 1>2 0.0021787486 0.0194486538
27 0.9941751 1>2 0.0025433681 0.0251603097
```

We can plot the posterior likelihoods against the log-ratios of the two sets of samples using the plotPosteriors function, coloring the truly differentially expressed data red and the non-differentially expressed data black (Figure 2).

```
> plotPosteriors(CD, group = "DE", col = c(rep("red", 100), rep("black", 900)))
```

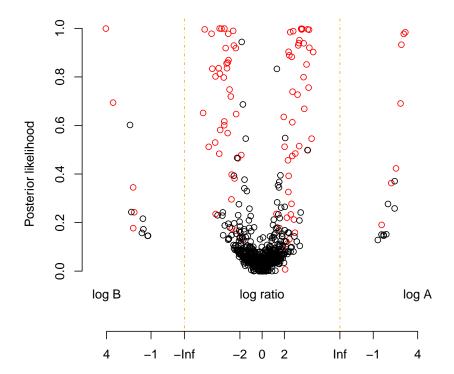

Figure 2: Posterior likelihoods of differential expression against log-ratio (where this would be non-infinite) or log values (where all data in the other sample group consists of zeros)

Truly differentially expressed data are colored red, and non-differentially expressed data black.

# 5 Case Study: Analysis of sRNA-Seq Data

#### 5.1 Introduction

We will look at data sequenced from small RNAs acquired from six samples of root stock from *Arabidopsis thaliana* in a grafting experiment [3]. Three different biological conditions exist within these data; one in which a Dicer 2,3,4 triple mutant shoot is grafted onto a Dicer 2,3,4 triple mutant root (**SL236** & **SL260**), one in which a wild-type shoot is grafted onto a wild-type root (**SL239** & **SL240**), and one in which a wild-type shoot is grafted onto a Dicer 2,3,4 triple mutant root (**SL237** & **SL238**). Dicer 2,3,4 is required for the production of 22nt and 24nt small RNAs, as well as some 21nt ones. Consequently, if we detect differentially expressed sRNA loci in the root stock of the grafts, we can make inferences about the mobility of small RNAs.

## 5.2 Reading in data

The data and annotation are stored in two text files. We can read them in using  $\mathbf{R}$ 's standard functions.

- > data(mobData)
- > data(mobAnnotation)

## 5.3 Making a countData object

We can create a countData object containing all the information we need for a first attempt at a differential expression analysis.

#### 5.3.1 Including lengths

If two genes are expressed at the same level, but one is twice the length of the other, then (on average) we will sequence twice as many reads from the longer gene. The same is true for sRNA loci, and so in these analyses it is often useful to include the lengths of each feature. The lengths can be derived from the annotation of each feature, but we need to explicitly declare them within the 'countData' object.

```
> seglens <- mobAnnotation$end - mobAnnotation$start + 1 
> cD <- new("countData", data = mobData, seglens = seglens, annotation = mobAnnotation)
```

Determining the best library scaling factor to use is a non-trivial task. The simplest approach would be to use the total number of sequenced reads aligning to the genome. However, this approach meas that a few sequences that appear at very high levels can drastically skew the size of the scaling factor. Bullard  $et\ al$  suggest that good results can be obtained by taking the sum of the reads below the nth percentile of the data.

```
> libsizes(cD) <- getLibsizes(cD, estimationType = "quantile")</pre>
```

# 5.4 Pairwise Differential Expression

We start by looking at a pairwise differential expression analysis between two of the sample types. The analysis between samples 'SL236', 'SL260' and 'SL237', 'SL238' should be a first step in discovering sRNA loci associated with mobility.

We begin by selecting a subset of the available data:

```
> cDPair <- cD[,1:4]
```

We then need to define the replicate structure of the countData object. We do this by creating a vector that defines the replicate group that each sample belongs to.

```
> replicates(cDPair) <- as.factor(c("D3/D3", "D3/D3", "WT/D3", "WT/D3"))</pre>
```

We next need to define each of the models applicable to the data. In the first case, it is reasonable to suppose that at least some of the loci will be unaffected by the different experimental conditions prevailing in our replicate groups, and so we create one model of no differential expression.

We do this by defining a vector NDE.

```
> NDE <- c(1,1,1,1)
```

Each member of the NDE vector represents one sample in our experiment. By giving each item in the NDE vector the same number, we indicate that, under the hypothesis of no differential expression, all the samples belong to the same group.

We may also conjecture that some of the loci will be affected depending on whether the shoot is a Dicer mutant or a wild-type *Arabidopsis* sample.

```
> mobile <- c("non-mobile","non-mobile","mobile","mobile")</pre>
```

This vector indicates that the third and fourth samples, which consist of the wild-type shoot samples, are in a separate expression group to the first and second samples, corresponding to the Dicer 2,3,4 mutant shoot.

We can now add these models to the locus data by modfiying the @groups slot

```
> groups(cDPair) <- list(NDE = NDE, mobile = mobile)</pre>
```

Now that we have defined our models, we need to establish prior distributions for the data. We do this using the getPriors.NB function.

```
> cDPair <- getPriors.NB(cDPair, samplesize = 1e4, cl = cl)</pre>
```

The accuracy of the distribution is determined by the number of data points used to estimate the distribution; the 'samplesize'. Here we've used a small sample size to reduce the computational effort required, but higher values will give more accurate results (the default is 1e5).

Having found prior distributions for the data, we can identify posterior likelihoods for the data using the getLikelihoods function. Before we do this, however, it is worth considering the possibility that some loci will not be expressed at all in our data.

#### 5.4.1 Null Data

We first examine the priors to see if any 'null' data, consisting of un-expressed sRNA loci, are present. If the distribution of priors for the non-differentially expressed group is bimodal, it is likely that some of the loci are expressed at substantially lower levels than others.

#### > plotNullPrior(cDPair)

There is some evidence for bimodality, with a small peak of lowly expressed data to the left of the distribution.

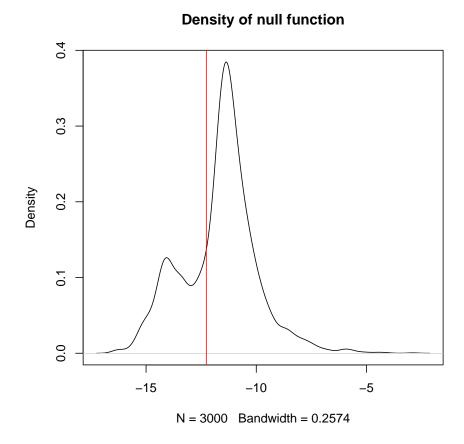

Figure 3: Distribution of  $\mu_{ij}$  Bimodality suggests the presence of 'null', or un-expressed, data.

We can use the nullData = TRUE option in the getLikelihoods function to allow for the possibility that some of the loci are miscalled in our locus map, and should properly be identified as nulls.

```
> cDPair <- getLikelihoods(cDPair, nullData = TRUE, cl = cl)</pre>
```

If we now look at the cDPair object, we can see that we have acquired posterior likelihoods for the data

```
> cDPair

An object of class "countData"
3000 rows and 4 columns

Slot "replicates"
```

```
D3/D3 D3/D3 WT/D3 WT/D3
Slot "groups":
$NDE
[1] 1 1 1 1
Levels: 1
$mobile
[1] non-mobile non-mobile mobile
                                    mobile
Levels: mobile non-mobile
Slot "data":
    SL236 SL260 SL237 SL238
[1,]
       0
             0
                    0
                          5
[2,]
             21
                    1
       18
              2
                    2
                          3
[3,]
        1
[4,]
       68
             87
                  270
                        184
[5,]
       68
             87
                  270
                        183
2995 more rows...
Slot "annotation":
 chr start
             end
1 1 789
             869
  1 8641 8700
   1 10578 10599
  1 17041 17098
5 1 17275 17318
2995 more rows...
Slot "posteriors":
            NDE
                   mobile
[1,] 0.002100924 0.0235143
[2,] 0.132668688 0.8672543
[3,] 0.839641267 0.1406516
[4,] 0.277694723 0.7223053
[5,] 0.365355943 0.6346441
2995 more rows...
```

The estimated posterior likelihoods for each model are stored in the natural logarithmic scale in the <code>@posteriors</code> slot of the countDataPosterior object. The nth column of the posterior likelihoods matrix corresponds to the nth model as listed in the group slot of CDPair. In general, what we would like to do with this information is form a ranked list in which the loci most likely to be differentially expressed are at the top of the list.

Try looking at the proportions of data belonging to each group. Note that these no longer sum to 1, as some data are now classified as 'null'.

```
> summarisePosteriors(cD)
numeric(0)
```

The value contained in the @estProps slot is a best-guess figure for the proportion of data belonging to each model defined by the @groups slot. In this case, it is is estimated that approximately 65% of the loci are not differentially expressed, while 35% are differentially expressed. These estimates should not be relied upon absolutely, but are a useful indicator of the global structure of the data.

We can ask for the rows most likely to be differentially expressed under our different models using the topCounts function. If we look at the second model, or grouping structure, we see the top candidates for differential expression. Because the library sizes of the different libraries differ, it can be unclear as to why some loci are identified as differentially expressed unless the data are normalised.

```
> topCounts(cDPair, group = 2, normaliseData = TRUE)
            start
                       end SL236 SL260 SL237 SL238
                                                        likes
74
       1
           447231
                    447298
                               0
                                      0
                                          174
                                                146 0.9999530 mobile>non-mobile
       1 8287590 8287674
                                                 83 0.9994780 mobile>non-mobile
1111
                               0
                                      0
                                          107
2500
       1 13463357 13463459
                              12
                                     20
                                          165
                                                140 0.9992603 mobile>non-mobile
1334
          9254068
                  9254167
                               0
                                      0
                                          101
                                                 81 0.9990406 mobile>non-mobile
       1 5056092 5056161
                              65
                                   184
                                                  0 0.9989713 non-mobile>mobile
625
                                            1
2962
       1 14188044 14188079
                               1
                                           47
                                                 33 0.9987427 mobile>non-mobile
                                      0
       1 2157113 2157287
                              26
                                     40
                                          751
                                                405 0.9985358 mobile>non-mobile
266
1696
       1 11140107 11140158
                               0
                                      0
                                           60
                                                 38 0.9983326 mobile>non-mobile
       1 8766946 8767133
                             171
                                   487
                                           12
                                                  8 0.9982605 non-mobile>mobile
1212
901
       1
          6880517
                   6880553
                               0
                                      0
                                           41
                                                 26 0.9981053 mobile>non-mobile
       FDR.mobile FWER.mobile
74
     4.695766e-05 4.695766e-05
1111 2.844576e-04 5.688907e-04
2500 4.361966e-04 1.308144e-03
1334 5.670012e-04 2.266304e-03
625 6.593351e-04 3.292644e-03
2962 7.590004e-04 4.545831e-03
266 8.597445e-04 6.003384e-03
1696 9.607056e-04 7.660807e-03
1212 1.047233e-03 9.386936e-03
901 1.131984e-03 1.126389e-02
```

Observe how the data change in the normalised results; the effect is particularly noticable in the SL236 and SL260 datasets, in which the normalised data is much less variable between these two samples.

We can also use topCounts to examine the data identified as 'null'.

```
> topCounts(cDPair, group = NULL, number = 500)
```

We can visualise the data in a number of ways. We can first examine the posterior likelihoods against log-ratio values.

```
> plotPosteriors(cDPair, group = 2, samplesA = 1:2, samplesB = 3:4)
```

Also informative is the MA-plot. We can color the data by the posterior likelihoods of differential expression.

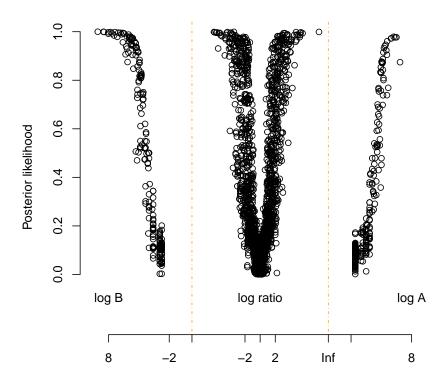

**Figure 4: Posterior likelihoods of differential expression against log-ratios of the data** Where the data in one of the sample groups consists entirely of zeros, the log-ratio would be infinite. In this case, we plot instead the log-values of the non-zero group. Note the skew in the data; there are many more loci with a high-likelihood of differential expression over-expressed in the WT/D3 graft compared to the D3/D3 graft than vice versa.

```
> plotMA.CD(cDPair, samplesA = c(1,2), samplesB = c(3,4),
+ col = rgb(red = exp(cDPair@posteriors[,2]), green = 0, blue = 0))
```

# 5.5 Multiple Group Comparisons

We next examine all three experimental conditions simultaneously. We first need to define the replicate structure of the data.

```
> cD@replicates <- as.factor(c("D3/D3", "D3/D3", "WT/D3", "WT/D3", "WT/WT", "WT/WT"))
```

As before, we begin by supposing that at least some of the loci will be unaffected by the different experimental conditions prevailing in our replicate groups, and so we create one model of no differential expression.

We do this by defining a vector NDE.

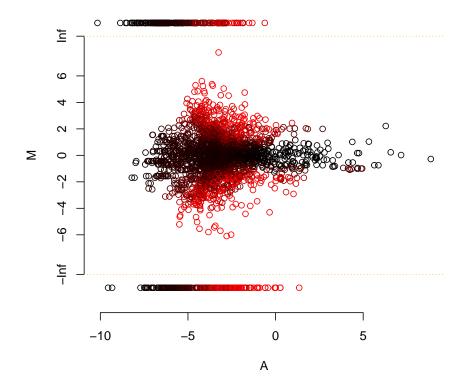

Figure 5: 'MA'-plot for count data

Where the data in one of the sample groups consists entirely of zeros, the log-ratio would be infinite. In this case, we plot instead the log-values of the non-zero group. Differentially expressed data are colored red, and non-differentially expressed data black.

```
> NDE <- factor(c(1,1,1,1,1,1))
```

Each member of the NDE vector represents one sample in our experiment. By giving each item in the NDE vector the same number, we indicate that, under the hypothesis of no differential expression, all the samples belong to the same group.

We may also conjecture that some of the loci that are present in the wild-type root will not be present in the Dicer 2,3,4 mutant roots. We represent this conjecture with the vector

```
> d3dep <- c("wtRoot","wtRoot","wtRoot","wtRoot","dicerRoot")</pre>
```

This vector indicates that the fifth and sixth samples, which consist of the wild-type root samples, are in a separate expression group to the other samples, corresponding to the Dicer 2,3,4 mutant.

Finally, we hypothesise that some of the small RNAs generated in the wild-type shoot will move to the root. We represent this hypothesis with the vector

```
> mobile <- c("dicerShoot", "dicerShoot", "wtShoot", "wtShoot", "wtShoot")
```

This vector shows that all samples with a wild-type shoot are distinct from those samples with a Dicer 2,3,4 shoot.

We can now add these models to the locus data by modfiying the @groups slot

```
> groups(cD) <- list(NDE = NDE, d3dep = d3dep, mobile = mobile)
```

Note that in this case the replicate structure does not correspond to any biologically plausible model; we do not expect that any loci will be different between all three experimental groups.

We can now find the priors and likelihoods for this analysis as before.

```
> cD <- getPriors.NB(cD, cl = cl)
> cD <- getLikelihoods(cD, nullData = TRUE, cl = cl)</pre>
```

We can see if there are any potential candidates for mobile sRNA loci by using the 'topCounts' function.

```
> topCounts(cD, group = "mobile", normaliseData = TRUE)
     chr
                       end SL236 SL260 SL237 SL238 SL239 SL240
                                                                    likes
            start
                    447298
74
       1
           447231
                               0
                                     0
                                          174
                                                146
                                                      226
                                                            220 0.9999997
1111
       1 8287590 8287674
                                      0
                                          107
                                                 83
                                                      101
                                                            156 0.9999980
2962
       1 14188044 14188079
                                      0
                                           47
                                                 33
                                                       66
                                                             59 0.9999980
                               1
764
                                           81
                                                      108
       1 6127755
                  6127808
                               0
                                      0
                                                 42
                                                             68 0.9999931
901
       1
         6880517
                   6880553
                               0
                                      0
                                           41
                                                 26
                                                       43
                                                             45 0.9999905
1334
       1 9254068 9254167
                               0
                                      0
                                          101
                                                 81
                                                      111
                                                             83 0.9999655
      1 11140107 11140158
                               0
                                      0
                                           60
                                                 38
                                                             43 0.9999573
1696
                                                       64
2298
       1 13042720 13042777
                               2
                                      4
                                           46
                                                 31
                                                       58
                                                             67 0.9999542
                                           12
1212
       1 8766946 8767133
                             171
                                   487
                                                 8
                                                       28
                                                             29 0.9999260
427
       1 3440406 3440437
                               0
                                           13
                                                 15
                                                       19
                                                             19 0.9998933
                 mobile
                          FDR.mobile FWER.mobile
     wtShoot>dicerShoot 3.056093e-07 3.056093e-07
1111 wtShoot>dicerShoot 1.175909e-06 2.351817e-06
2962 wtShoot>dicerShoot 1.466957e-06 4.400866e-06
764 wtShoot>dicerShoot 2.825973e-06 1.130386e-05
901 wtShoot>dicerShoot 4.151618e-06 2.075795e-05
1334 wtShoot>dicerShoot 9.213773e-06 5.528178e-05
1696 wtShoot>dicerShoot 1.399326e-05 9.794960e-05
2298 wtShoot>dicerShoot 1.796906e-05 1.437447e-04
1212 dicerShoot>wtShoot 2.418928e-05 2.176851e-04
    wtShoot>dicerShoot 3.243789e-05 3.243373e-04
```

We can also identify dicer-dependent root specific small RNA loci by examining our alternative model for differential expression.

```
> topCounts(cD, group = "d3dep", normaliseData = TRUE)
                       end SL236 SL260 SL237 SL238 SL239 SL240
                                                                     likes
                                                                                      d3dep
     chr
2166
       1 12726934 12726976
                               3
                                      5
                                            4
                                                  6
                                                       48
                                                             49 0.9987420 dicerRoot>wtRoot
1292
         9013965
                  9014013
                                3
                                      6
                                            4
                                                  6
                                                       48
                                                             49 0.9987387 dicerRoot>wtRoot
       1
       1 8741412 8741466
                                      5
                                            1
                                                  0
                                                       55
                                                             70 0.9981772 dicerRoot>wtRoot
```

```
2934
     1 14154618 14154660
                         13
                             35
                                   12
                                       12
                                            226
                                                 302 0.9981501 dicerRoot>wtRoot
2637
     1 13689324 13689396
                         6
                                   6
                                        7
                                                  50 0.9979523 dicerRoot>wtRoot
2200 1 12824336 12824400 0
                              1
                                           12
                                   0
                                        0
                                                  9 0.9944024 dicerRoot>wtRoot
1095 1 8238064 8238106 4
                             5
                                  6 3 34
                                                27 0.9887337 dicerRoot>wtRoot
795
    1 6263246 6263343 0
                             2
                                  3 0 23 24 0.9870628 dicerRoot>wtRoot
2982 1 14206419 14206455 16 29 29 17 9 13 0.9868232 wtRoot>dicerRoot
    1 8472567 8472649 0 3 1 2
                                            1160
     FDR.d3dep FWER.d3dep
2166 0.001257957 0.001257957
1292 0.001259616 0.002517646
1202 0.001447342 0.004335851
2934 0.001547978 0.006177717
2637 0.001647927 0.008212790
2200 0.002306212 0.013764456
1095 0.003586222 0.024875663
795 0.004755095 0.037491047
2982 0.005690838 0.050173812
1160 0.006708302 0.065243260
```

By including more experimental conditions in our analyses, increasingly complex patterns of expression can be detected from sequencing data.

Finally, we shut down the cluster (assuming it was started to begin with).

```
> if(!is.null(cl)) stopCluster(cl)
```

## Session Info

```
> sessionInfo()
R version 4.1.1 (2021-08-10)
Platform: x86_64-pc-linux-gnu (64-bit)
Running under: Ubuntu 20.04.3 LTS
Matrix products: default
BLAS: /home/biocbuild/bbs-3.14-bioc/R/lib/libRblas.so
LAPACK: /home/biocbuild/bbs-3.14-bioc/R/lib/libRlapack.so
locale:
 [1] LC_CTYPE=en_US.UTF-8
                              LC_NUMERTC=C
                                                        LC_TIME=en_GB
 [4] LC_COLLATE=C
                              LC_MONETARY=en_US.UTF-8
                                                        LC_MESSAGES=en_US.UTF-8
 [7] LC_PAPER=en_US.UTF-8
                              LC_NAME=C
                                                        LC_ADDRESS=C
[10] LC_TELEPHONE=C
                              LC_MEASUREMENT=en_US.UTF-8 LC_IDENTIFICATION=C
attached base packages:
[1] parallel stats4 stats graphics grDevices utils
                                                             datasets methods
[9] base
other attached packages:
                                            GenomicRanges_1.46.0 GenomeInfoDb_1.30.0
[1] baySeq_2.28.0
                       abind_1.4-5
```

```
[5] IRanges_2.28.0
                         S4Vectors_0.32.0
                                               BiocGenerics_0.40.0
loaded via a namespace (and not attached):
[1] Rcpp_1.0.7
                            knitr_{-}1.36
                                                    XVector_0.34.0
[4] edgeR_3.36.0
                            zlibbioc_1.40.0
                                                    lattice_0.20-45
[7] rlang_0.4.12
                            fastmap_1.1.0
                                                    tools_4.1.1
[10] grid_4.1.1
                            xfun_0.27
                                                    htmltools_0.5.2
[13] yaml_2.2.1
                            digest_0.6.28
                                                    GenomeInfoDbData_1.2.7
[16] BiocManager_1.30.16
                            bitops_1.0-7
                                                    RCurl_1.98-1.5
[19] evaluate_0.14
                            rmarkdown_2.11
                                                    limma_3.50.0
[22] compiler_4.1.1
                            locfit_1.5-9.4
                                                    BiocStyle_2.22.0
```

## References

- [1] Thomas J. Hardcastle and Krystyna A. Kelly. baySeq: Empirical Bayesian Methods For Identifying Differential Expression In Sequence Count Data. BMC Bioinformatics (2010).
- [2] Thomas J. Hardcastle. Generalised empirical Bayesian methods for discovery of differential data in high-throughput biology. bioRxv preprint (2015).
- [3] Attila Molnar and Charles W. Bassett and Thomas J. Hardcastle and Ruth Dunn and David C. Bauclombe *Small silencing RNAs in plants are mobile and direct epigenetic modification in recipient cells.* Science (2010).